# **SACRED HEART COLLEGE (AUTONOMOUS)**

**Department of Communication**

# **MA GRAPHIC DESIGN**

**Course plan** 

**Academic Year 2016 - 17**

**Semester 3**

#### **COURSE PLAN (COURSE 1)**

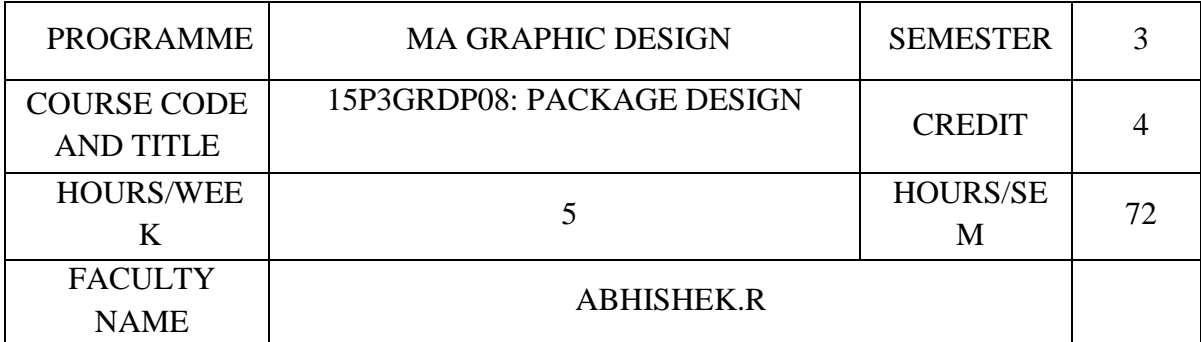

## **COURSE OBJECTIVES**

To relate the relationship between form and function of packaging.

To identify branding as a major key of packaging success.

To apply the principles and theories of visual design.

To create innovative and attractive brand package design solutions.

To adapt the trends, printing techniques and technology in the package design industry.

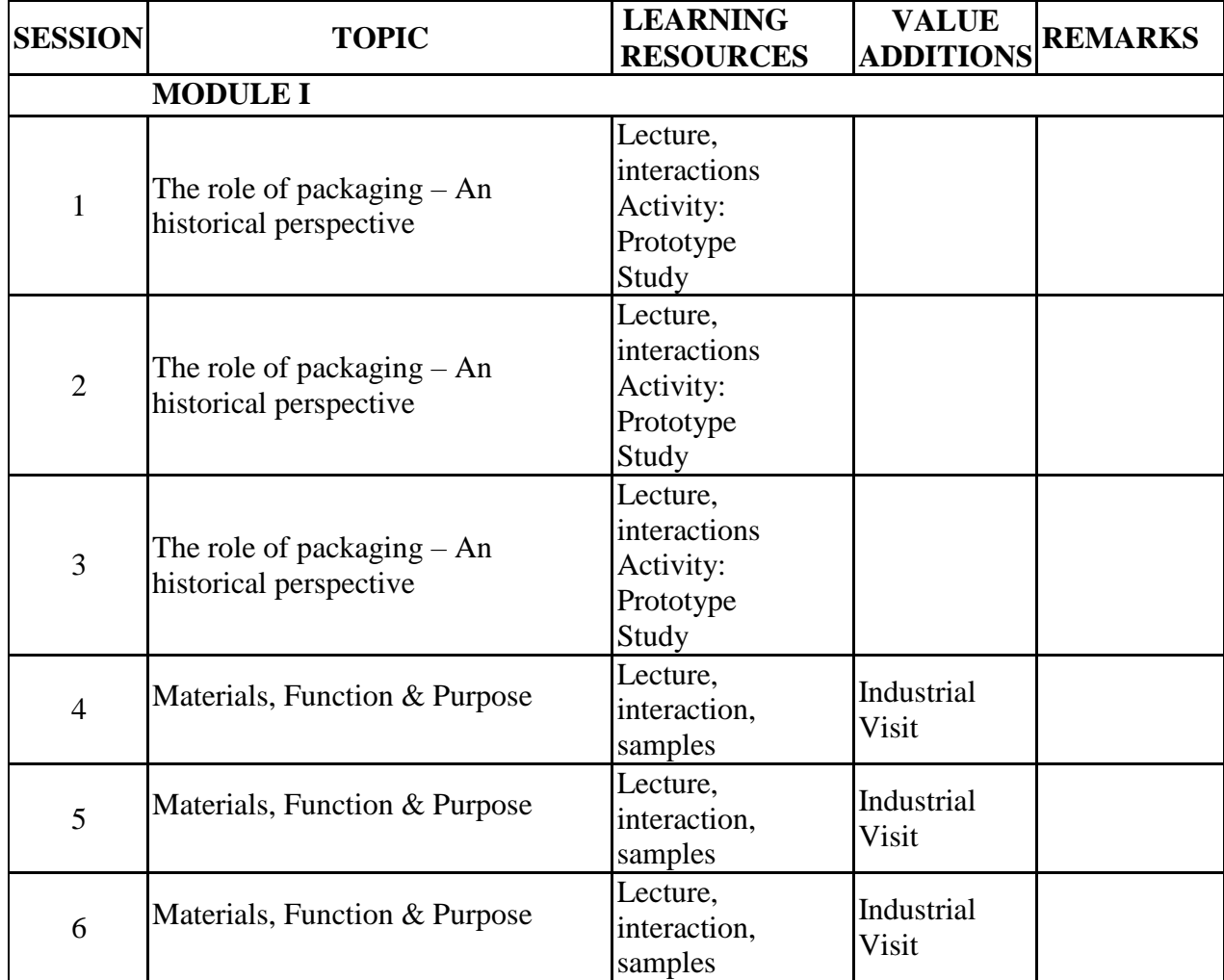

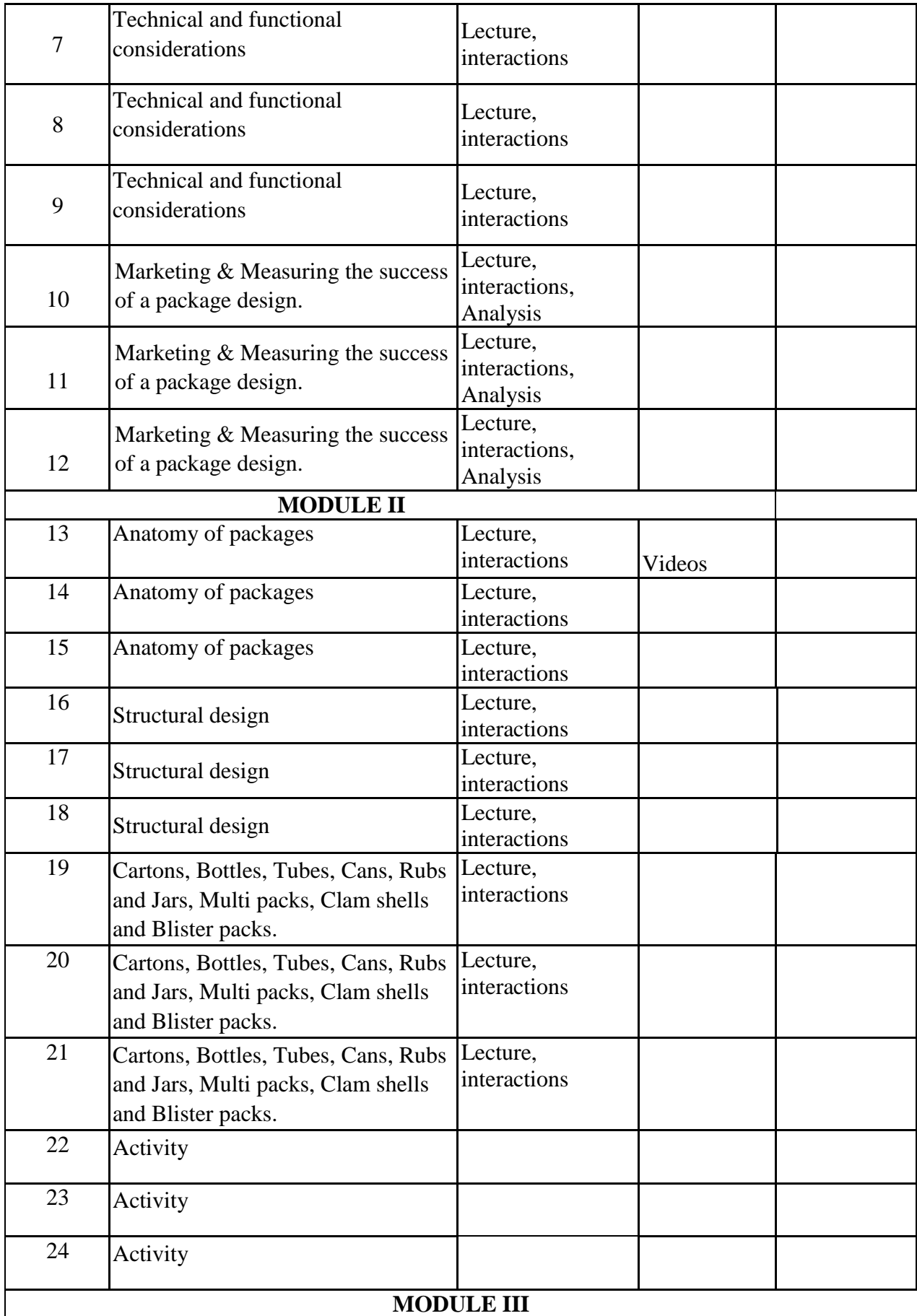

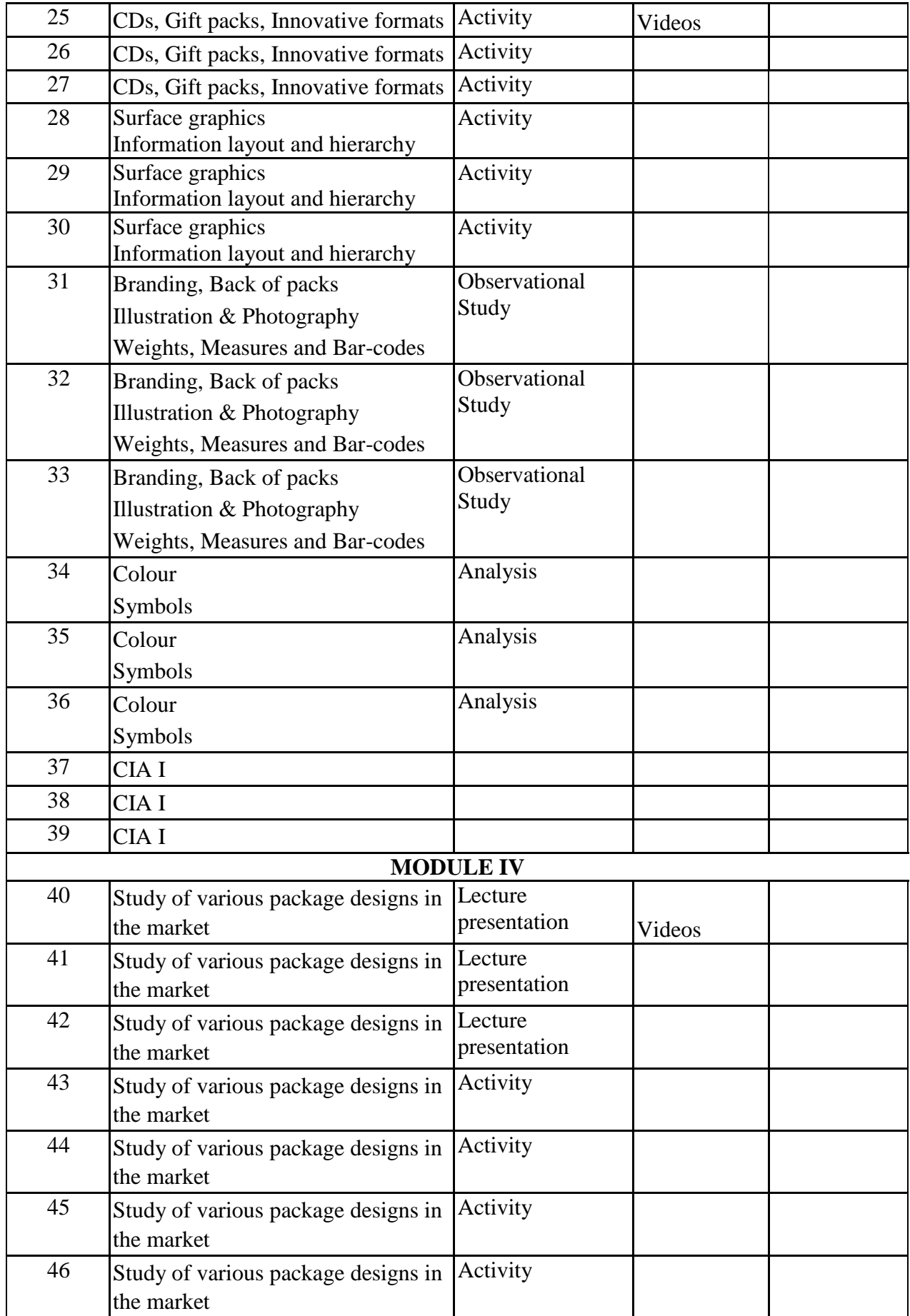

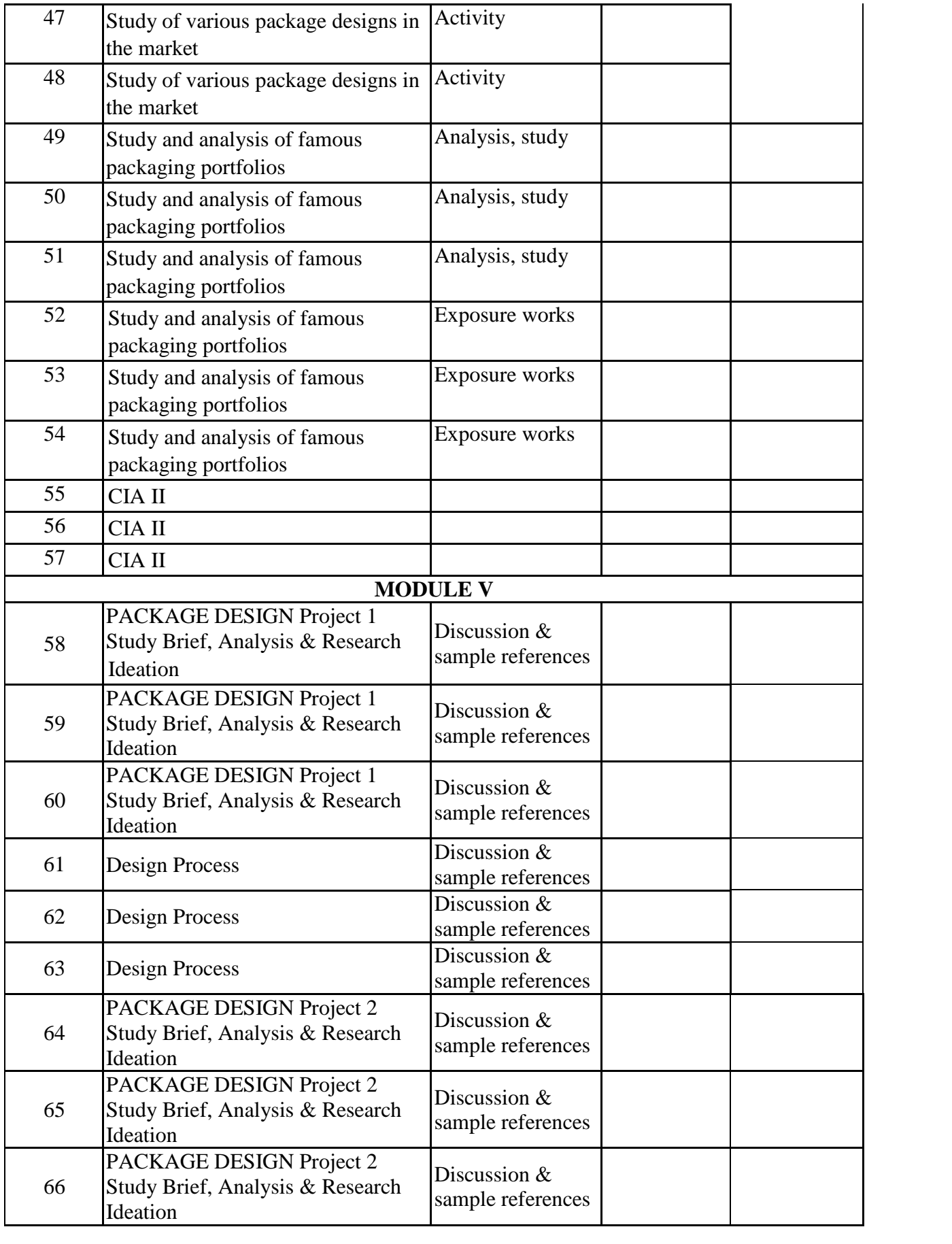

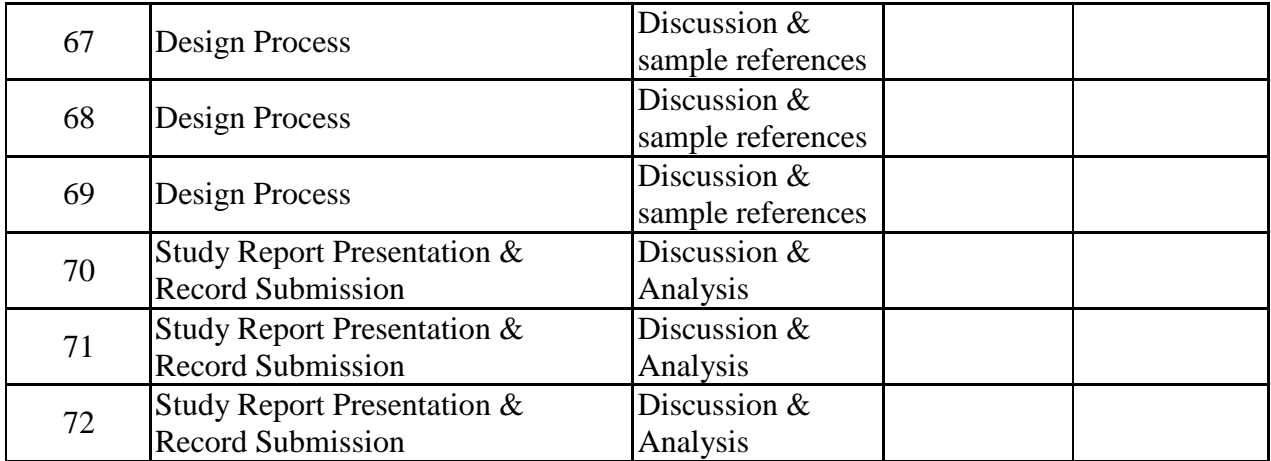

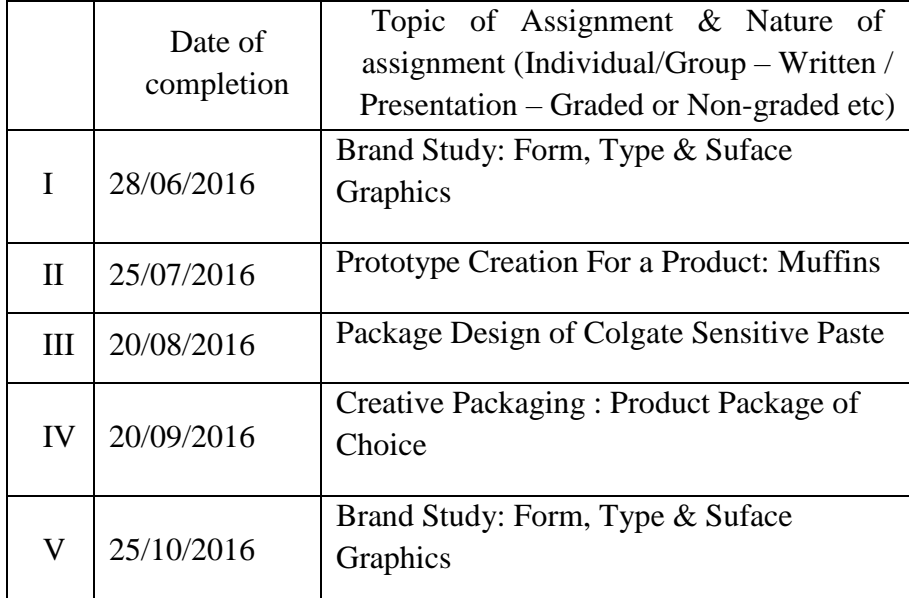

### **GROUP ASSIGNMENTS/ACTIVITES – Details & Guidelines**

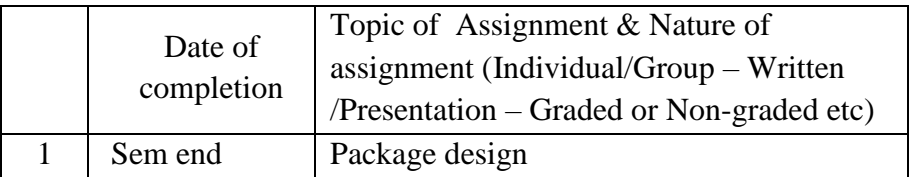

- Carter, David E. *The Big Book of Layouts*. Harper Design, 16 June 2009
- Tondreau, Beth. *Layout Essentials: 100 Design Principles for Using Grids*. Rockport Publishers, 1 February 2009
- *The Best of News Design*, 35th Edition. Rockport Publishers; 35th Revised edition, 15 November 2014
- Frost, Chris. *Designing for Newspapers and Magazines.* Routledge, 1 June 2011

### **COURSE PLAN (COURSE 2)**

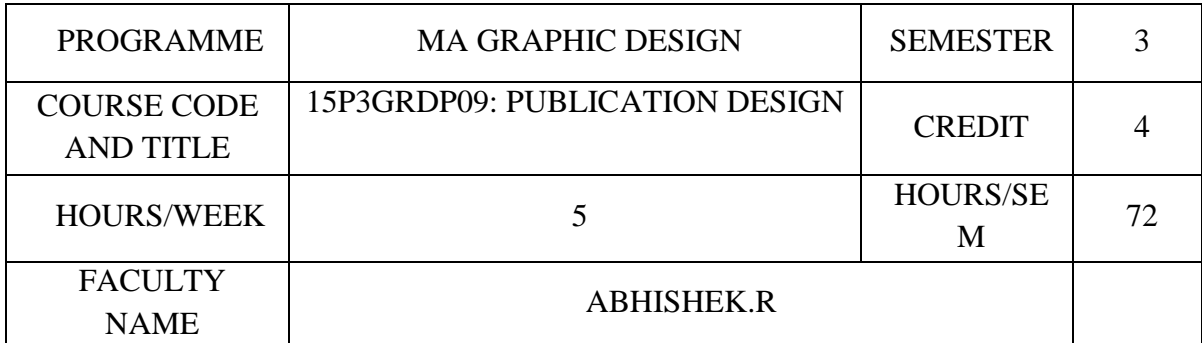

## **COURSE OBJECTIVES**

To have knowledge & technical skill in tools required for print design.

To visualize multiple publications using design skill and art skills.

To demonstrate skill and creative thinking to develop a professional design for print.

To apply creative problem solving and technical skills in the creation of effective design solutions for print

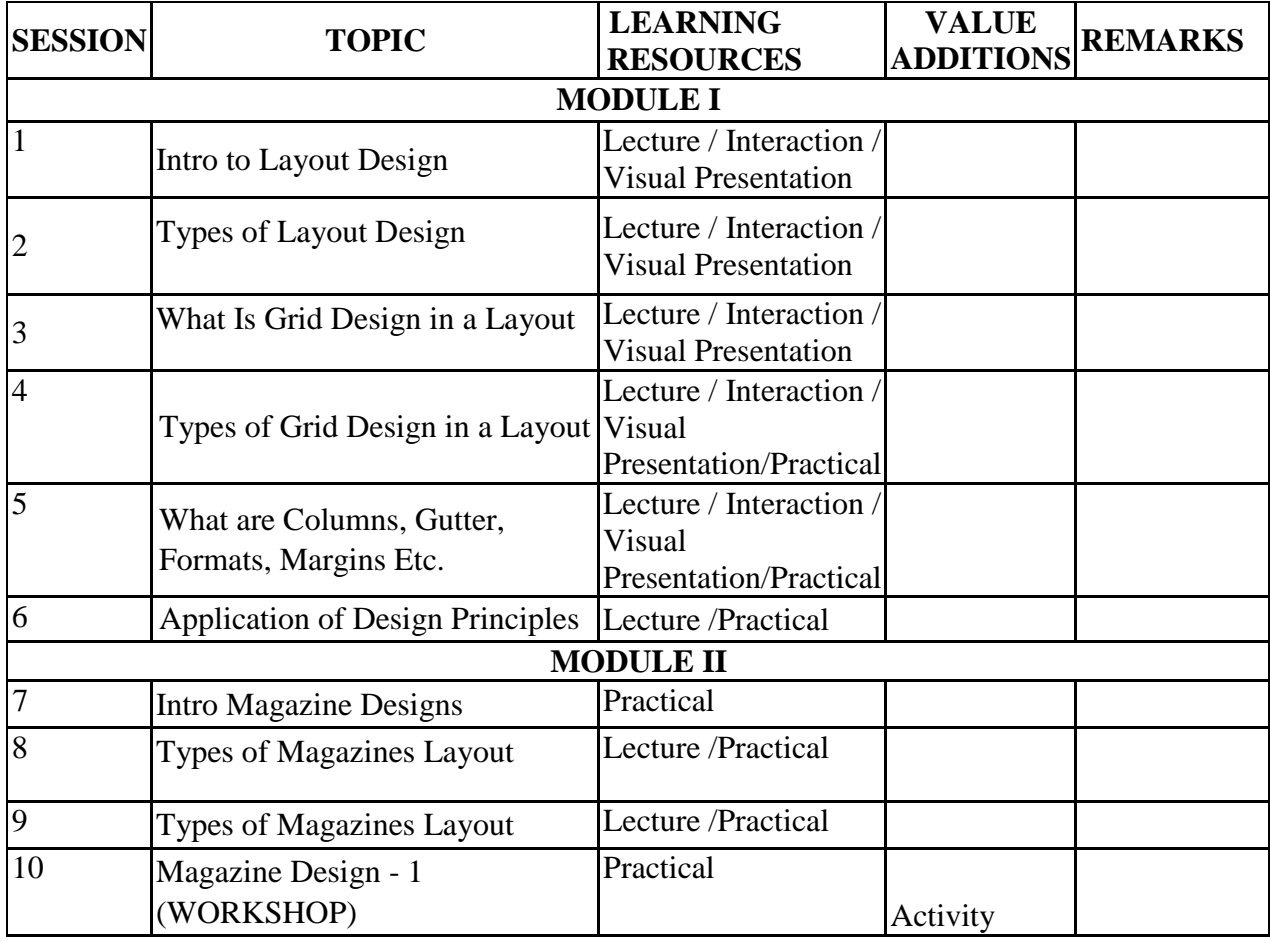

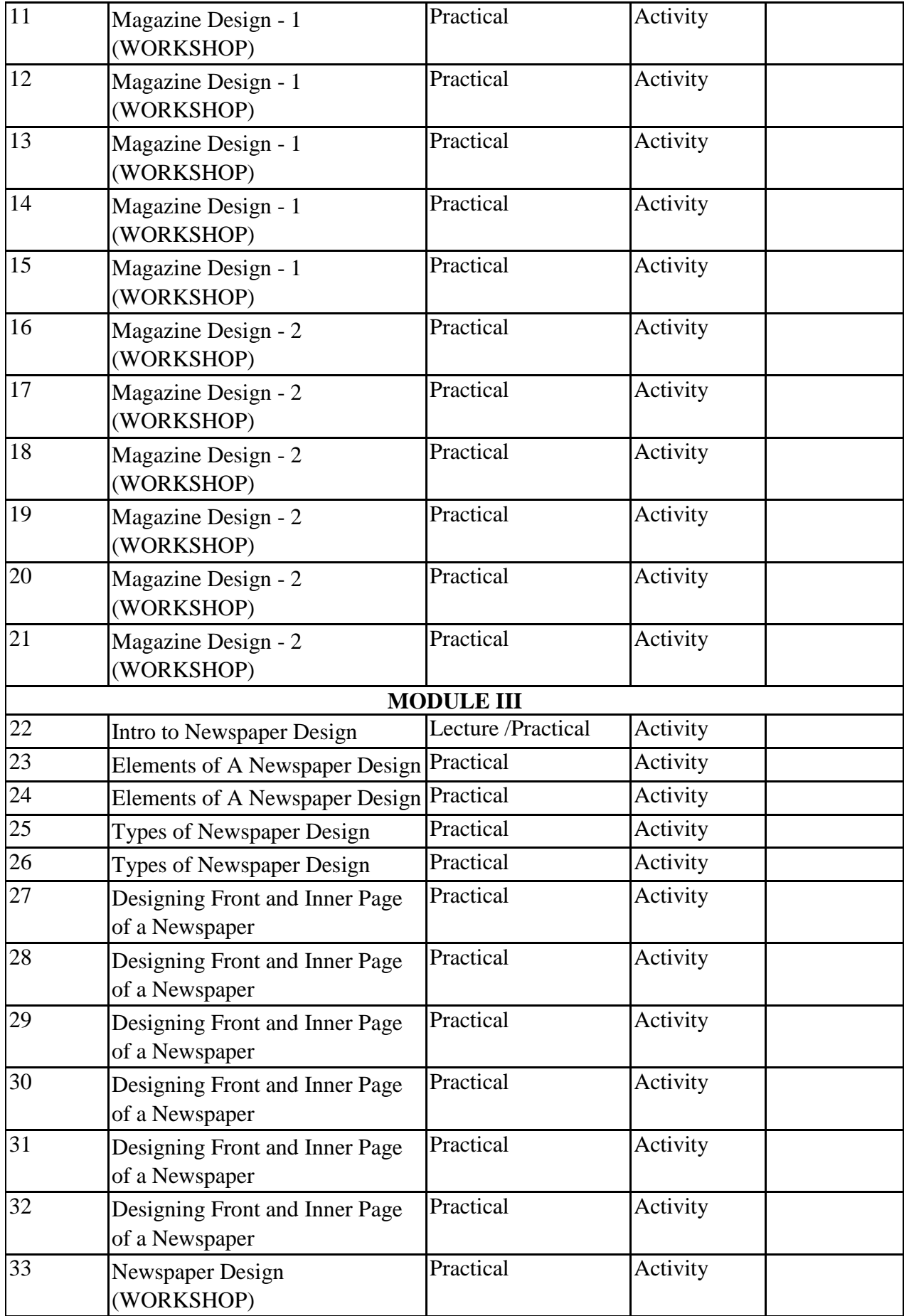

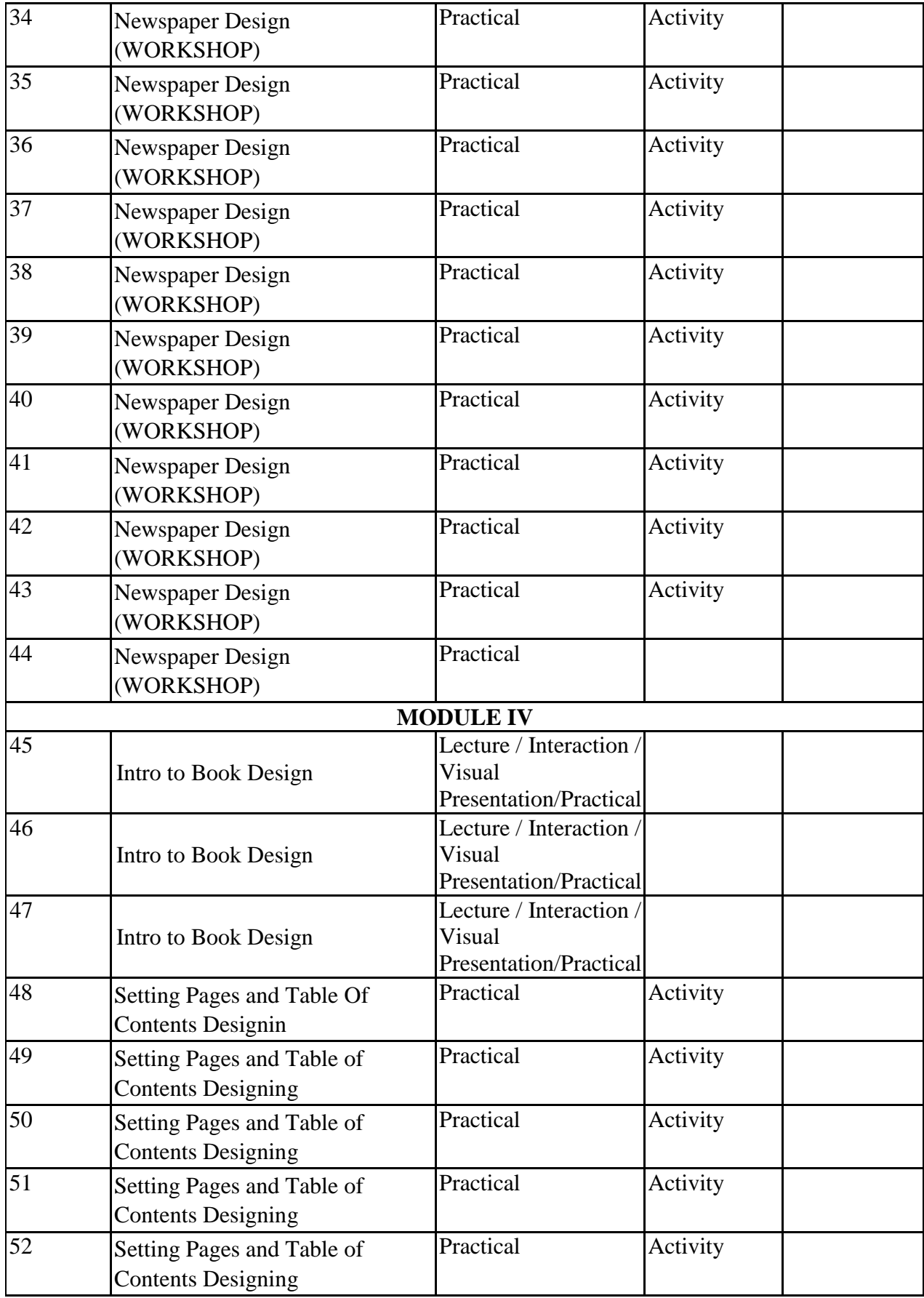

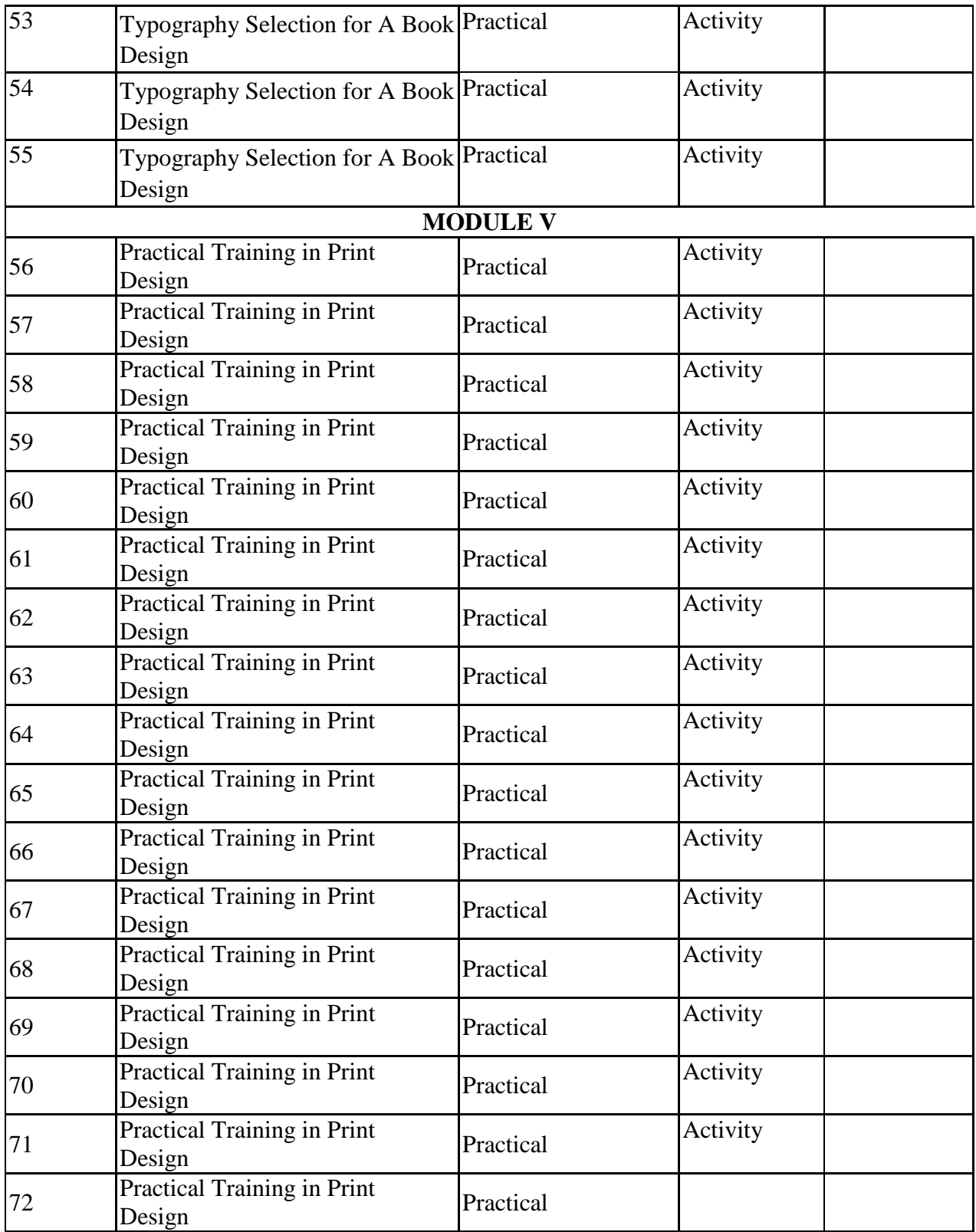

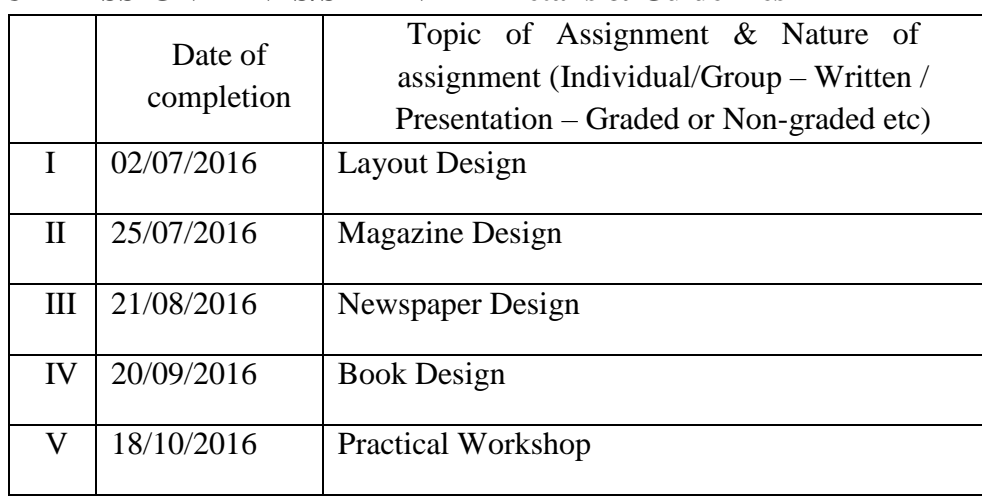

### **GROUP ASSIGNMENTS/ACTIVITES – Details & Guidelines**

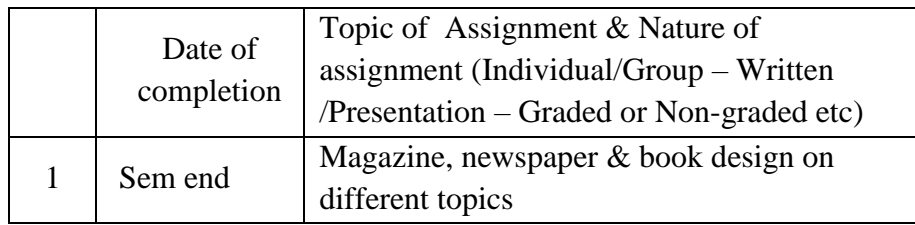

- E. Carte, David. *The Big Book of Layouts*. Harper Design, 16 June 2009
- Tondreau, Beth. *Layout Essentials: 100 Design Principles for Using Grids*. Rockport Publishers, 1 February 2009
- Society of News Design. *The Best of News Design, 35th Edition*. Rockport Publishers, 15 November 2014
- Frost, Chris. *Designing for Newspapers and Magazines.* Routledge, 1 June 2011
- Cullen, Kristin. *Layout Workbook: A Real-World Guide to Building Pages in Graphic Design*. Rockport Publishers, 1 May 2007
- Hochuli, Jost and Kinross, Robin. *Designing Books: Practice and Theory*. Hyphen Press; New edition edition, 2 February 2004
- MA Graphic Design

# **COURSE PLAN (COURSE 3)**

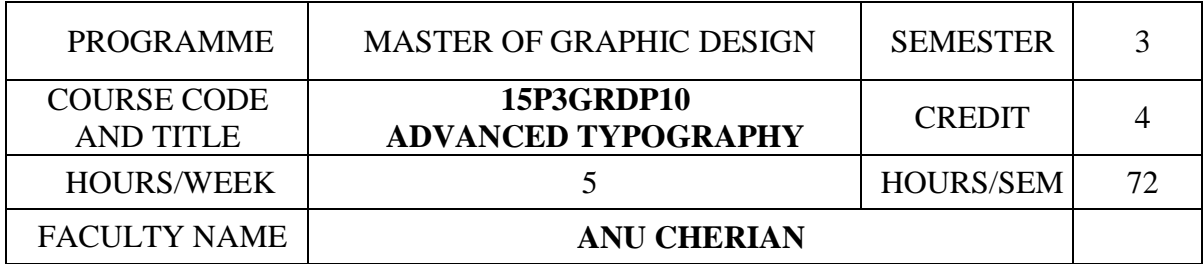

### **COURSE OBJECTIVES**

To illustrate evolution of typography and industrial practices.

To create original typographic designs using calligraphy techniques.

To develop content using typography as design, text and grid.

To create designs for publication, online and branding materials.

To understand with typography as medium of art and communication.

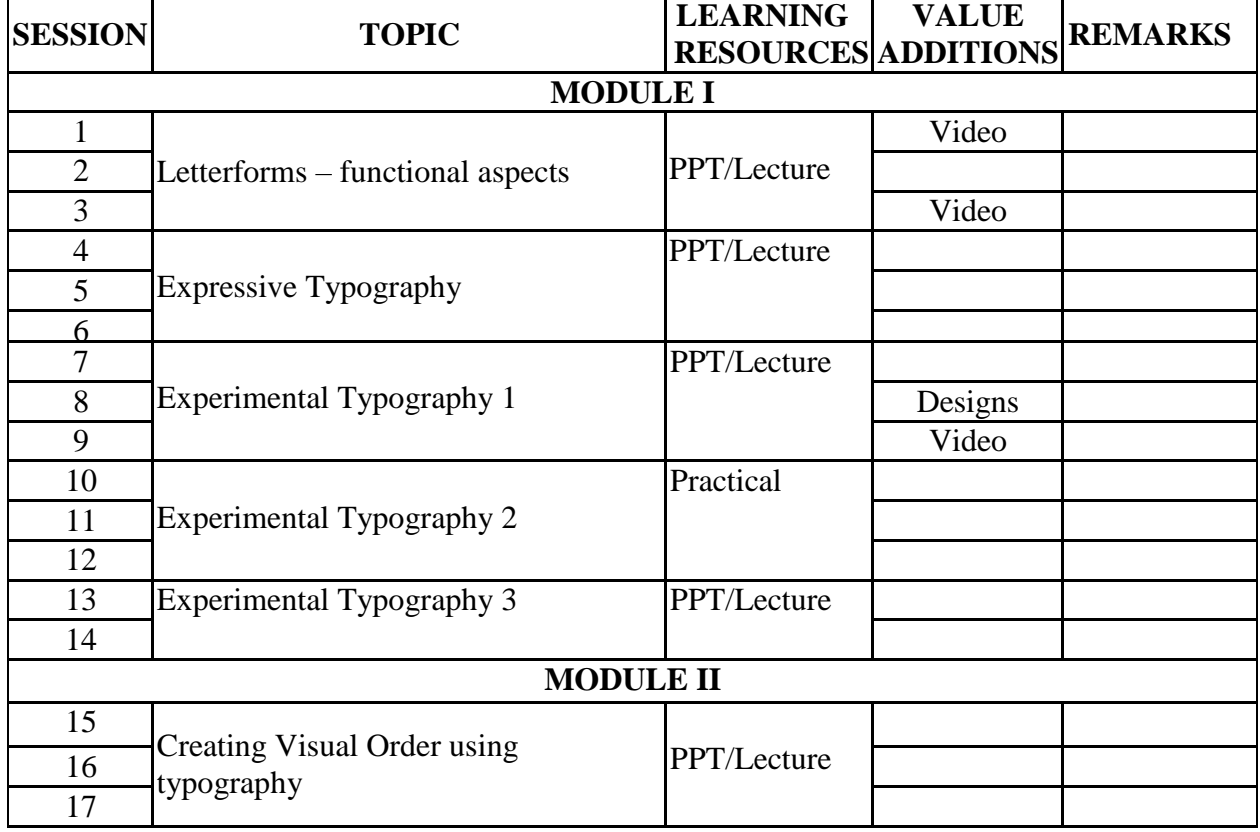

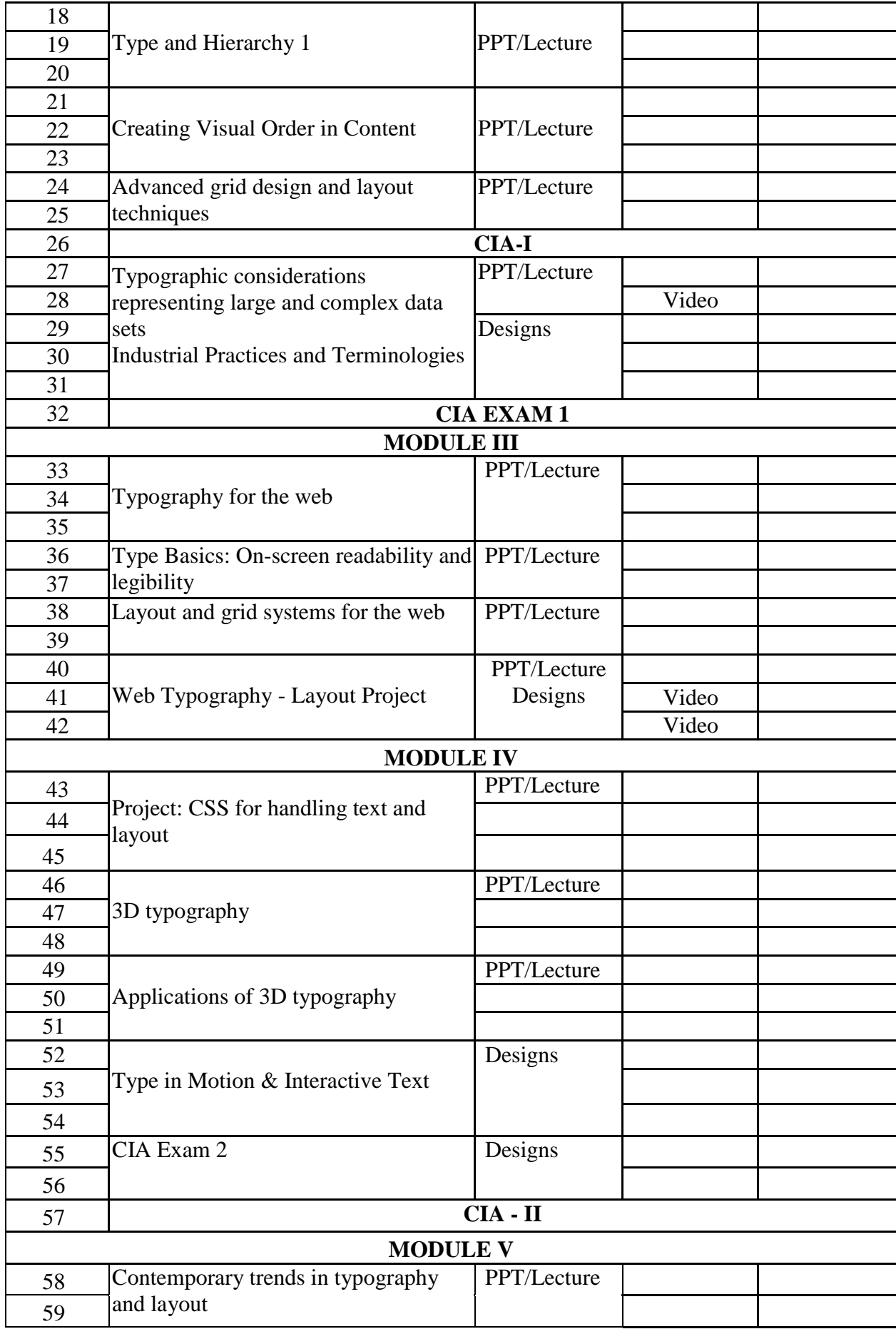

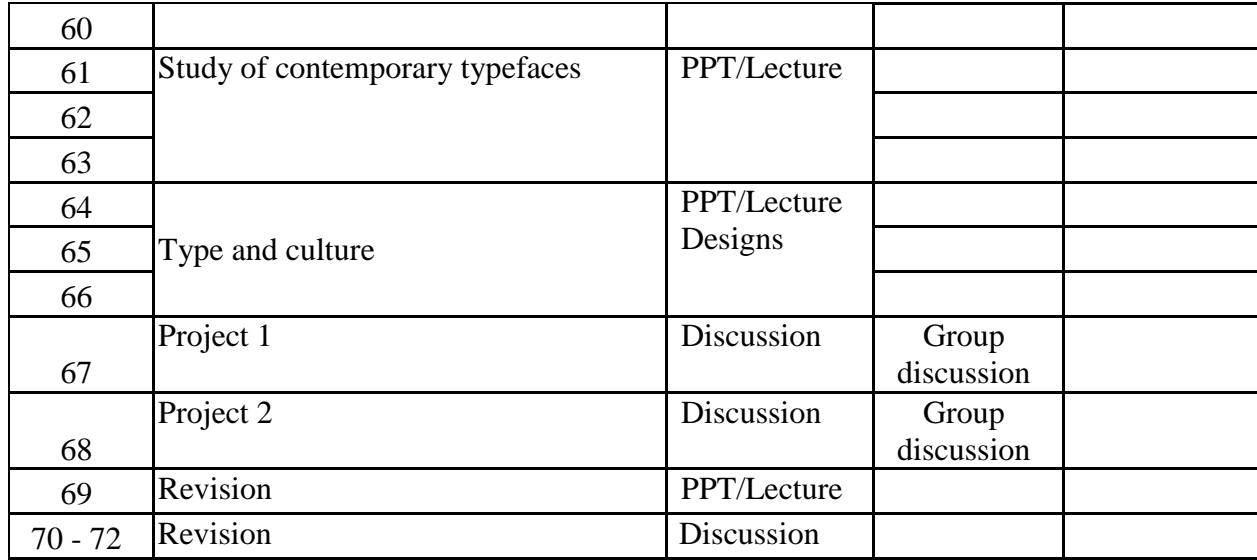

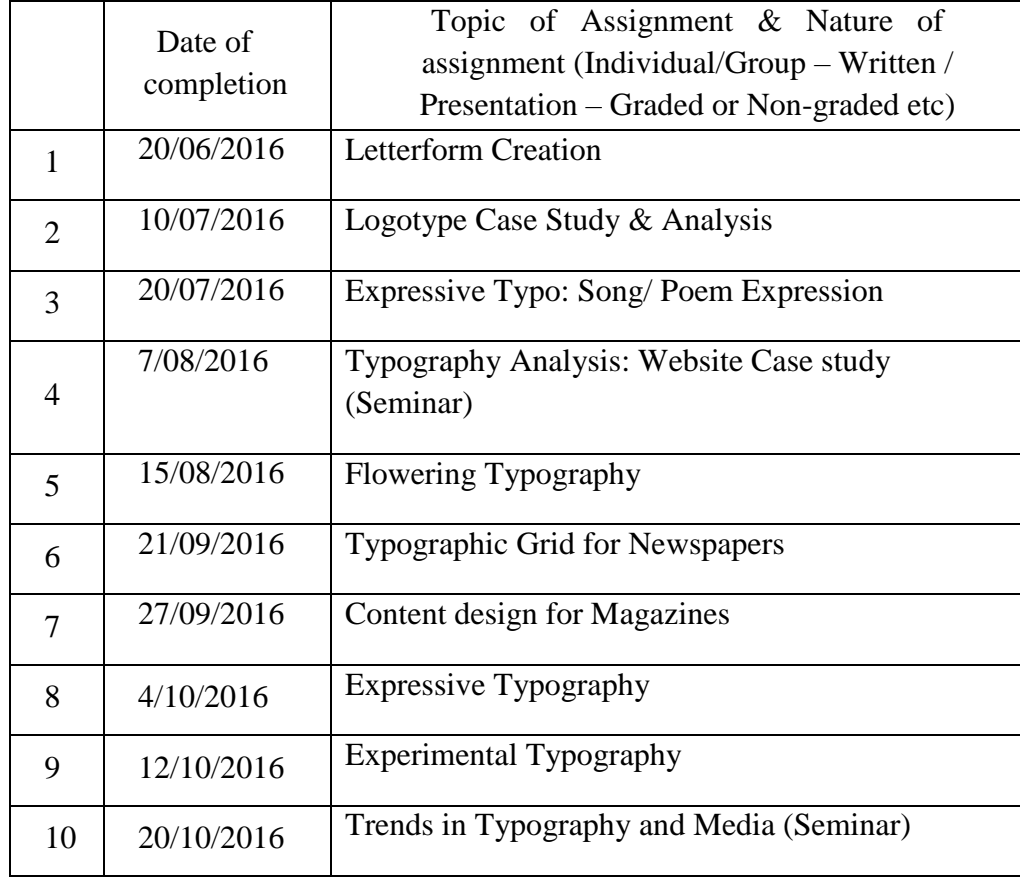

- Samara, Timothy. *Typography Workbook*. Rockport Publishers, New edition, November 1, 2006
- Bringhurst, Robert. *The Elements of Typographic Style*. Hartley & Marks Publishers, 2nd edition, 2002
- Lupton, Ellen. *Thinking with Type*. Princeton Architectural Press, 2nd Revised edition, 6 October 2010
- Ambrose, Gavin and Harris, Paul. *The Fundamentals of Typography*. AVA Publishing, 2<sup>nd</sup>edition, September 1, 2011
- Carter, Rob, Day, Ben and Meggs, Philip B. *Typographic Design: Form and Communication.*  John Wiley & Sons, 5th Edition, 2 December 2011
- Rabinowitz, Tova. *Exploring Typography*. Thomson Delmar Learning; 1 edition, February 21, 2006

### **COURSE PLAN (COURSE 4)**

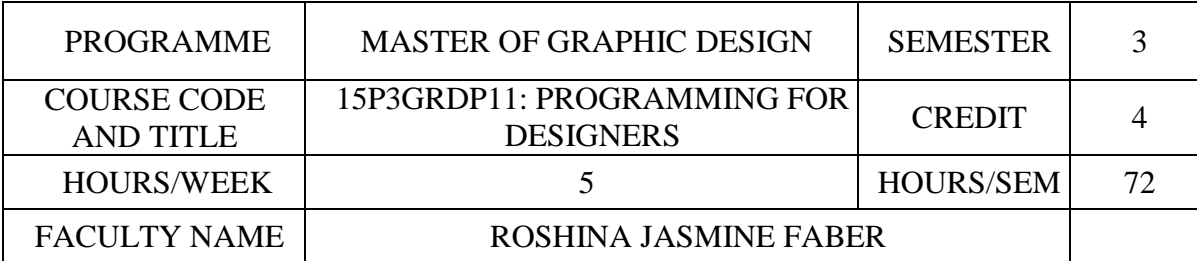

## **COURSE OBJECTIVES**

To explain basic Action Script programming.

To develop interactive applications using the concept of events and methods

To utilize several Flash tools and tactics learned throughout the course to produce an interactive flash- based website

To apply knowledge of database connectivity with PHP in website creations.

To explain the basic concepts of Processing

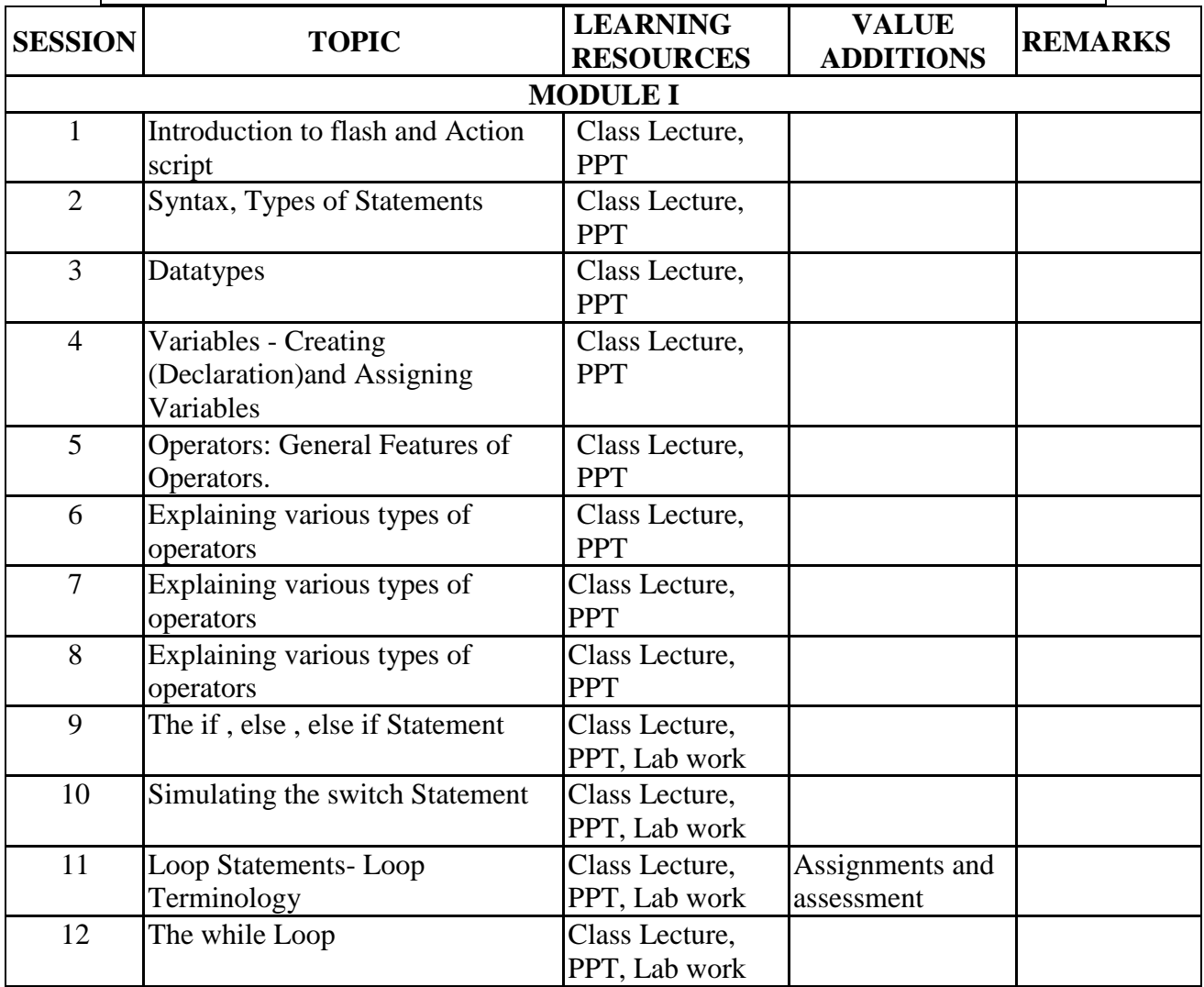

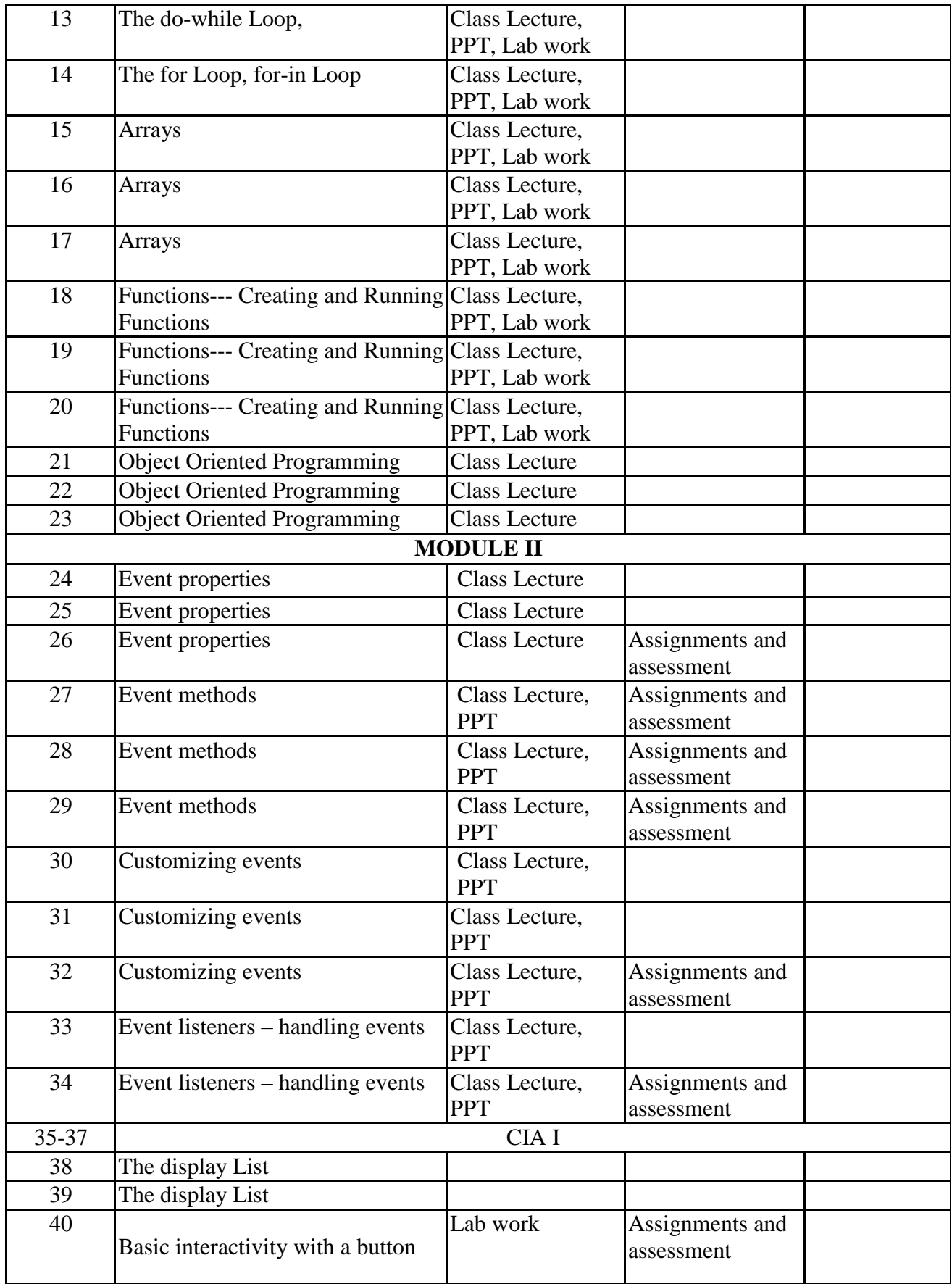

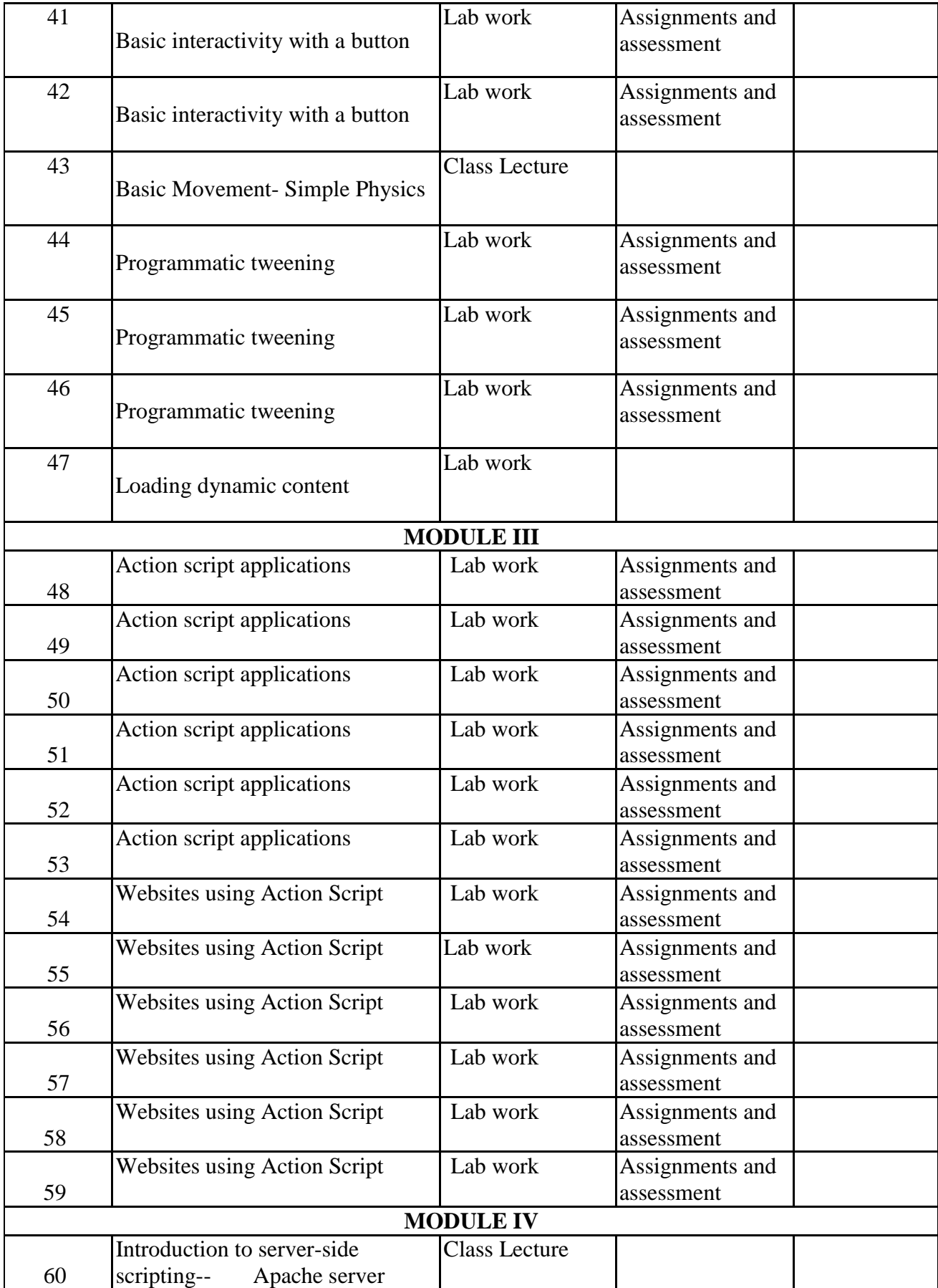

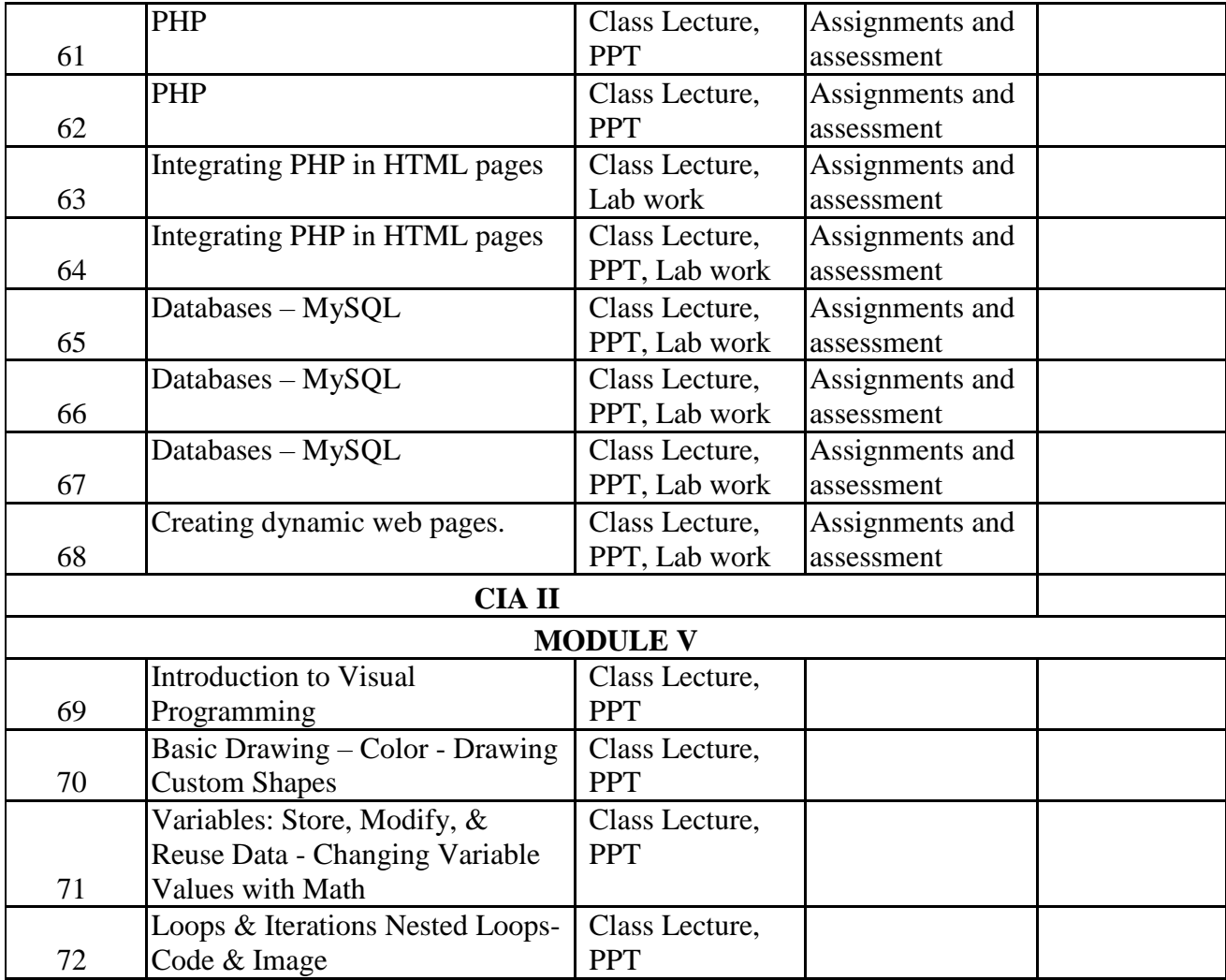

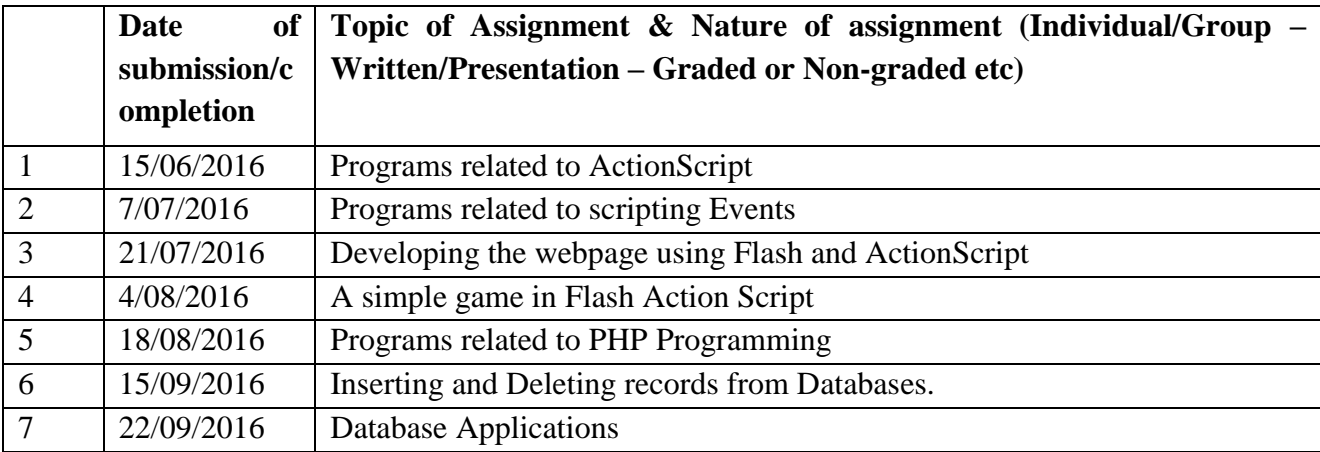

- Moock, Colin. Essential ActionScript 3.0. Shroff, First edition, 15 August 2007
- Peters, Keith. Foundation ActionScript 3.0 Animation. Springer, 30 August 2008
- Ullman, Larry .Php 6 and MYSQL 5 for Dynamic Web Sites. Pearson Education,1 edition, 2008
- Silberschatz / Galvin / Gagne, Operating System, $6<sup>th</sup>$  Edition, WSE (WILEY Publication)

### **COURSE PLAN (COURSE 5)**

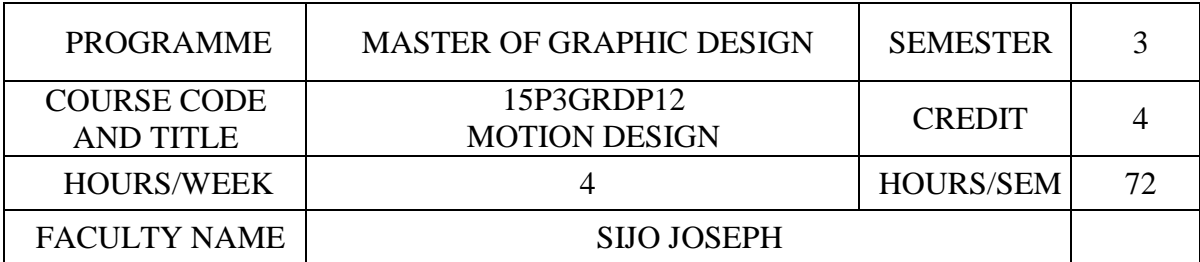

### **COURSE OBJECTIVES**

To develop a vocabulary and visual language for motion.

To apply the motion design techniques in applied practice using software.

To demonstrate an understanding of motion graphic design principles in applied practice.

To adapt with Industry standard motion graphic- visual effects toolsets and plug-ins.

To create motion graphic project with requirement of 2D, 3D elements and real footages.

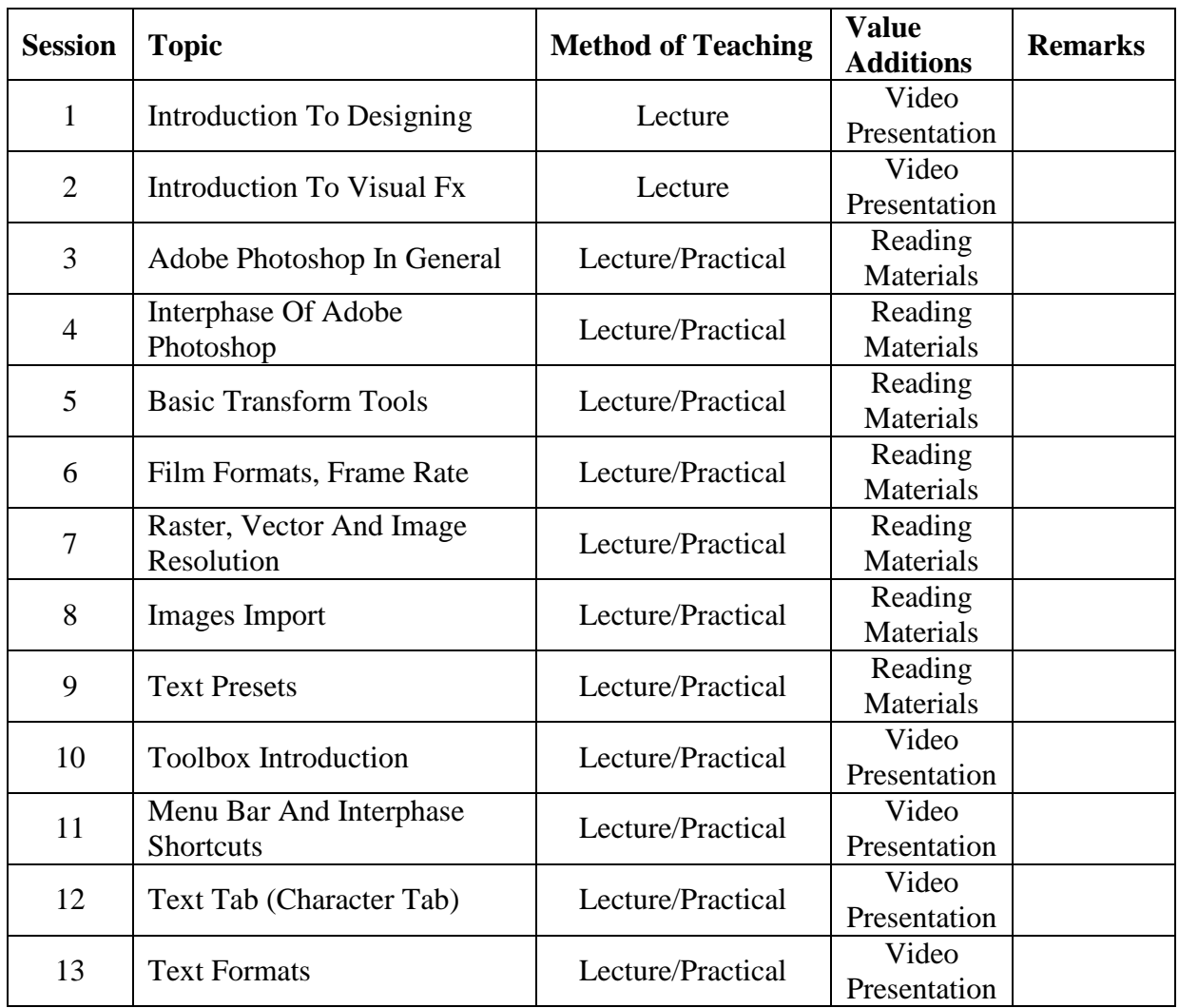

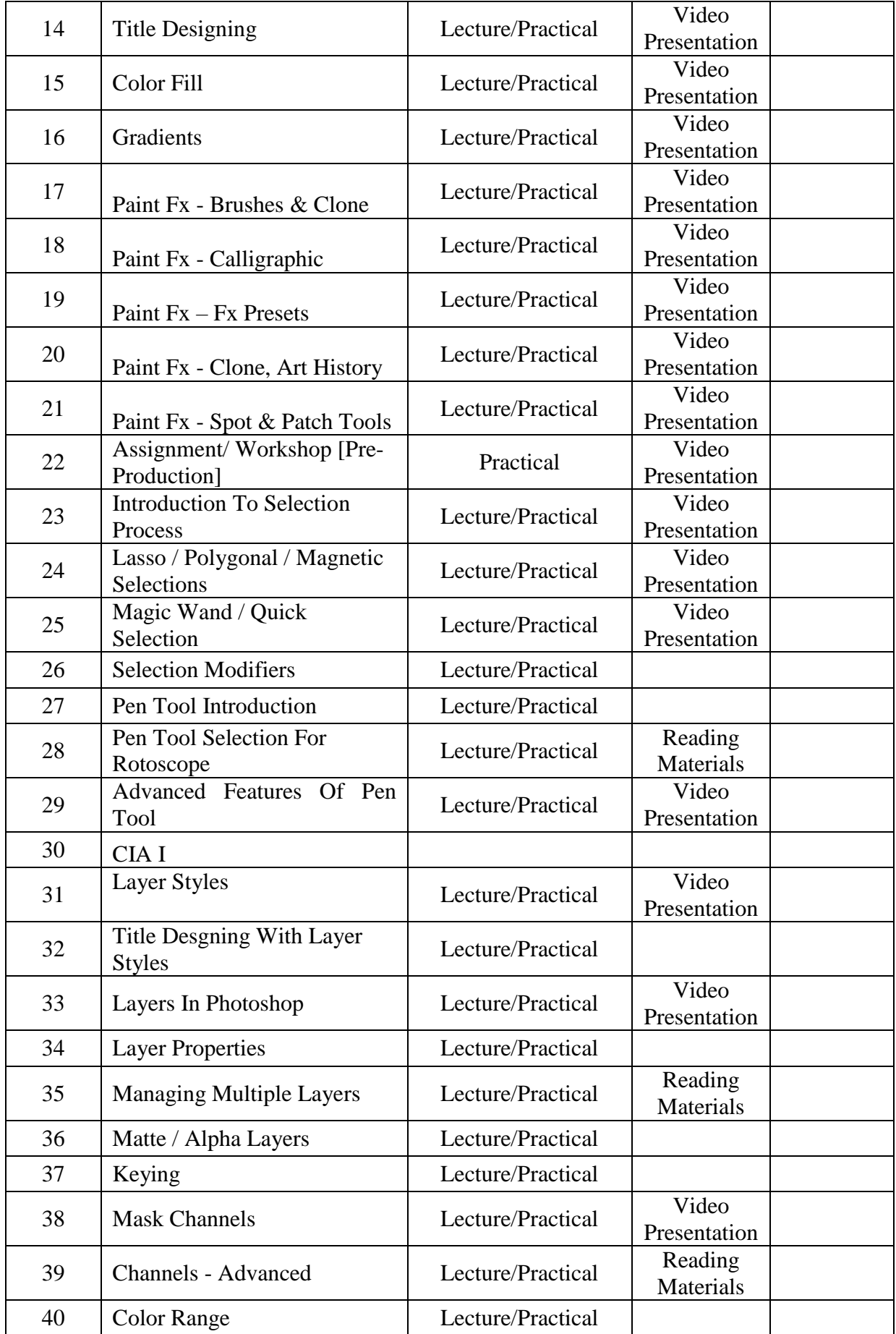

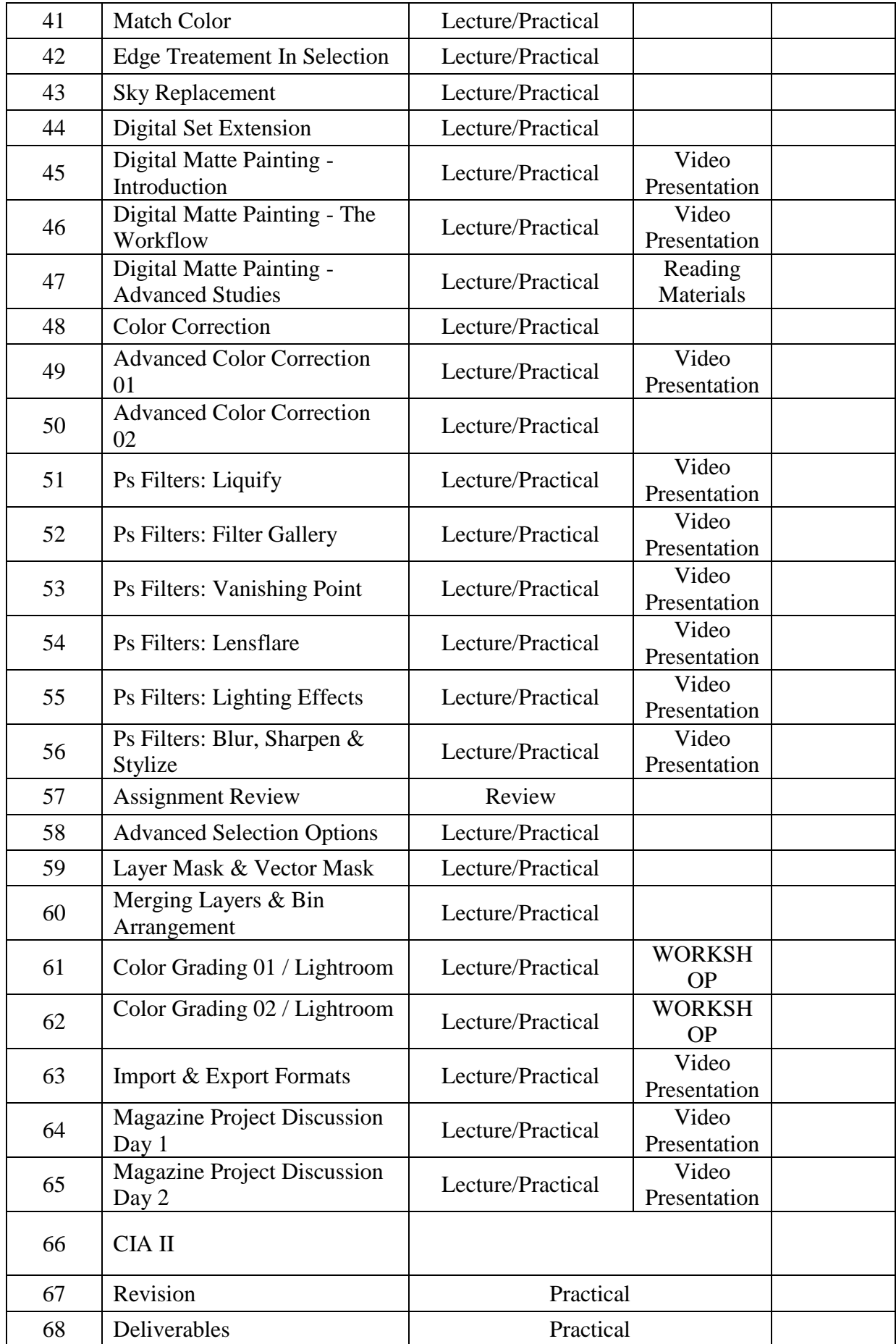

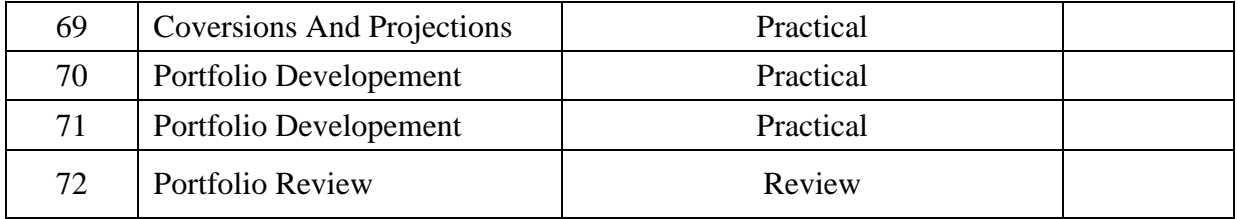

# **ASSIGNMENTS:**

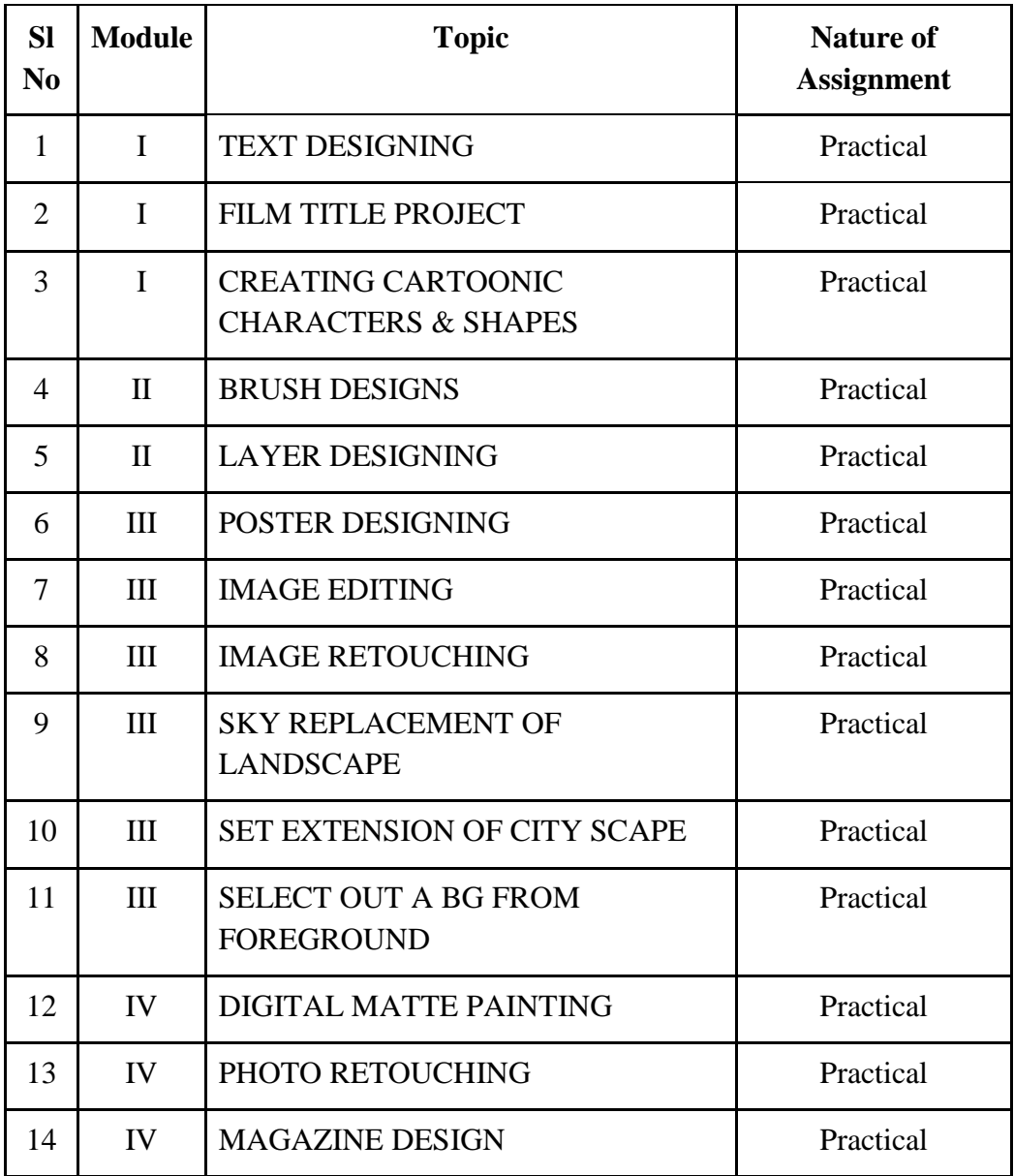

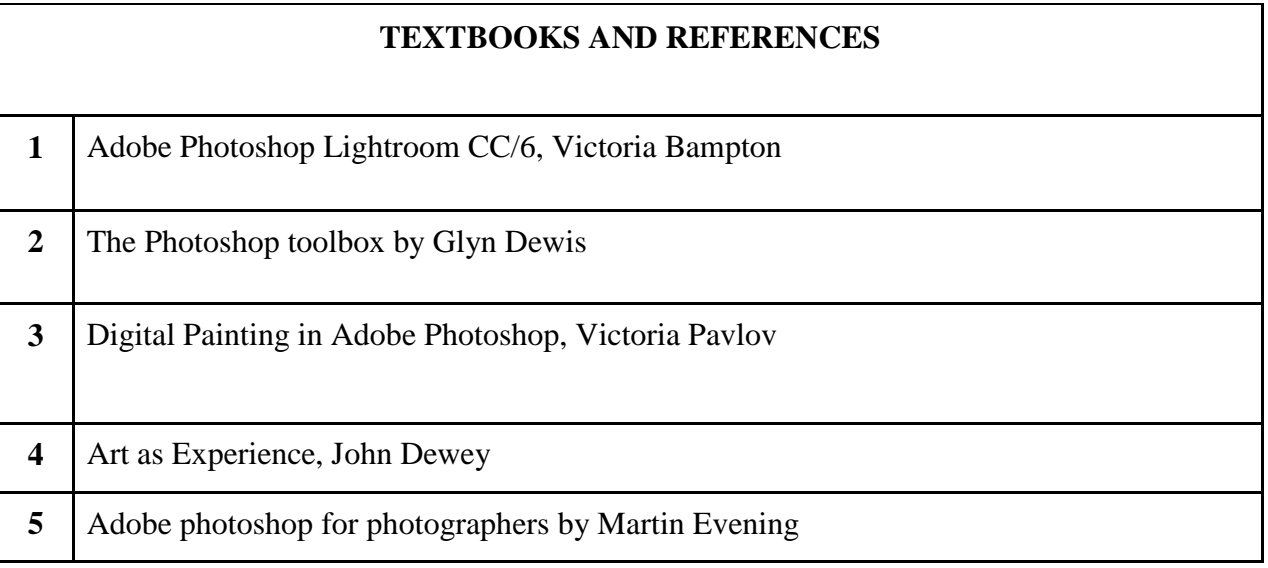